CS1110 30 September. Recursion Read: pp. 403-408 but SKIP sect. 15.1.2 ProgramLive CD, page 15-3, has Prelim I interesting recursive methods. 7:30-9:00PM Thursday, 7 Oct Download presented algorithms from the website Recursive definition: A definition that is defined in terms of itself. Recursive method: a method that calls itself (directly or indirectly). Recursion is often a good alternative to iteration (loops), which we cover later. Recursion is an important programming tool. Purely functional languages have no loops -only recursion. Recursion: If you get the point, stop; otherwise, see Recursion. Infinite recursion: See Infinite recursion.

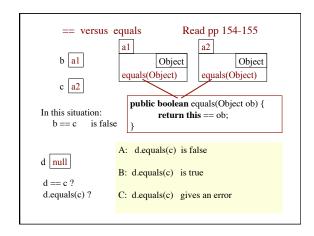

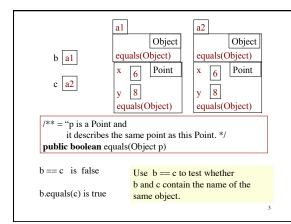

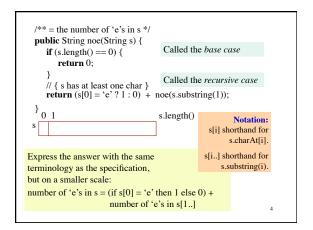

Two issues in coming to grips with recursion

## 1. How are recursive calls executed?

## ${\bf 2.}$ How do we understand a recursive method and how do we create one?

We discussed the first issue earlier. If you execute a call on a recursive method carefully, using our model of execution, you will see that it works. Briefly, a new frame is created for each recursive call. We do this in the next lecture.

DON'T try to understand a recursive method by executing its recursive calls! Use execution only to understand how it works.

5

```
Understanding a recursive method
Step 1: HAVE A PRECISE SPECIFICATION -
// = number of 'e's in s
\textbf{public static int} \ noe(\textbf{String} \ \ s) \ \{
  if (s.length() == 0) {
         return 0;
                                      base case
  // {s has at least one character} recursive case (has a recursive call)
  // return (s[0] = 'e' ? 1 : 0) + number of 'e's in s[1..];

return (s[0] = 'e' ? 1 : 0) + noe(s.substring(1));
                                                                 Notation:
Step 2: Check the base case.
                                                         s[i] shorthand for
When s is the empty string, 0 is returned.
                                                                s.charAt[i].
So the base case is handled correctly.
                                                        s[i..] shorthand for
                                                             s.substring(i). 6
```

```
Understanding a recursive function
                                base case
s has at least one character
                                recursive case
Step 3: Recursive calls make progress toward termination.
                                       argument s[1..] is smaller than
                                     parameter s, so there is progress
// = number of 'e's in s
                                         toward reaching base case 0
public static int noe(String s) {
  if (s.length() == 0) {
        return 0:
                     base case
  // {s has at least one character} recursive case (has a recursive call)
 return (s[0] = e^? ? 1 : 0) + noe(s.substring(1));
Step 4: Recursive case is correct.
                                                 argument s[1..]
```

```
Creating a recursive method

Task: Write a method that removes blanks from a String.

0. Specification:

/** = s but with its blanks removed */
public static String deblank(String s)

1. Base case: the smallest String s is "".

if (s.length() == 0)
return s;

s[i..] shorthand for s.substring(i).

2. Other cases: String s has at least 1 character.
return (s[0] == ' '? "": "") + s[1..] with its blanks removed
```

```
// = s but with its blanks removed
                                       Creating a recursive method
public static String deblank(String s) {
  if (s.length() == 0) return s:
  // {s is not empty}
  if (s[0] is a blank)
        return s[1..] with its blanks removed
  // {s is not empty and s[0] is not a blank}
  return s[0] + (s[1..] with its blanks removed);
The tasks given by the two English, blue expressions are similar to the
task fulfilled by this function, but on a smaller String! Rewrite each as
  deblank(s[1..]).
                                                          Notation:
                                                   s[i] shorthand for
                                                        s.charAt[i].
                                                 s[i..] shorthand for
                                                      s.substring(i).
```

```
//= s but with its blanks removed
public static String deblank(String s) {
    if (s.length == 0)
        return s;
    // {s is not empty}
    if (s.charAt(0) is a blank)
        return deblank(s.substring(1));
    // {s is not empty and s[0] is not a blank}
    return s.charAt(0) +
        deblank(s.substring(1));
}

Check the four points:
0. Precise specification?
1. Base case: correct?
2. Recursive case: progress toward termination?
3. Recursive case: correct?
```

```
Check palindrome-hood

A String with at least two characters is a palindrome if
(0) its first and last characters are equal and
(1) chars between first and last form a palindrome:

have to be the same

e.g. AMANAPLANACANALPANAM

has to be a palindrome

/** = "s is a palindrome" */

public static boolean isPal(String s) {
    if (s.length() <= 1)
    return true;

// { s has at least two characters }

return s.charAt(0) == s.charAt(s.length()-1) &&
    isPal(s.substring(1, s.length()-1));
}
```

A man, a plan, a caret, a ban, a myriad, a sum, a lac, a liar, a hoop, a pint, a catalpa, a gas, an oil, a bird, a yell, a vat, a caw, a pax, a wag, a tax, a nay, a ram, a cap, a yam, a gay, a tsar, a wall, a care, a luger, a ward, a bin, a woman, a vassal, a wolf, a tuna, a nit, a pall, a fret, a watt, a bay, a daub, a tan, a cab, a datum, a gall, a hat, a fag, a zap, a say, a jaw, a lay, a wet, a gallop, a tug, a trot, a trap, a tram, a torr, a caper, a top, a tonk, a toll, a ball, a fair, a sax, a minim, a tenor, a bass, a passer, a capital, a rut, an amen, a ted, a cabal, a tang, a sun, an ass, a maw, a sag, a jam, a dam, a sub, a salt, an axon, a sail, an ad, a wadi, a radian, a room, a rood, a rip, a tad, a parish, a revel, a red, a red, a pool, a plug, a pin, a peck, a parabola, a dog, a pat, a cud, a nu, a fan, a pal, a rum, a nod, an eta, a lag, an eel, a batik, a mug, a mot, a nap, a maxim, a mood, a leek, a grub, a gob, a gel, a drab, a citadel, a total, a cedar, a tap, a gag, a rat, a manor, a bar, a gal, a cola, a pap, a yaw, a tab, a raj, a gab, a nag, a pagan, a bag, a jar, a bat, a way, a papa, a local, a gar, a baron, a max, a red, a sed, a dato, a led, a bate, a bard, a leg, a bog, a burg, a keel, a doom, a mix, a map, an atom, a gum, a kit, a balcen, a gala, a ten, a don, a mural, a pan, a faun, a ducat, a pagoda, a lob, a rap, a keep, a nip, a gulp, a loop, a deer, a leer, a lever, a hair, a pad, a tapir, a door, a moor, an aid, a raid, a knot, a pot, a rep, a cerrot, a mart, a part, a tort, a gut, a pot, a gateway, a law, a jay, a sap, a cada, a pot, a rep, a carrot, a mart, a part, a tort, a gut, a potl, a gateway, a law, a jay, a sap, a anax, a fag, a wax, a max, a card, a valley, a drib, a lon, a dab, a can, a tabu, a day, a batt, a waterfall, a patina, a nut, a flow, a lass, a van, a mow, an ila, a cart, a valley, a drib, a lion, a saga, a pat, a catnip, a pooh, a rail, a calmus, a dairyman, a bater, a canal——anama!

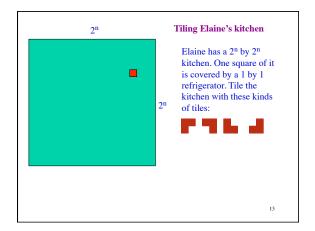

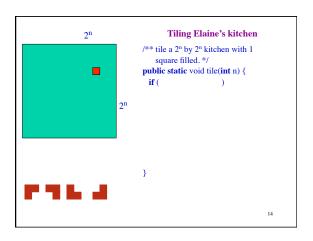